## **Liste des paramètres journée**

## **Comprendre**

Différentes catégories de personnels existent. Il faut donc séparer les cas de gestion. Ceci est le rôle des paramètres affectées sur la journée. Ils seront, plus tard, affectés aux personnes ou par l'intermédiaire d'un calendrier.

Les paramètres « Journée » servent donc à paramétrer les compteurs fonctionnant sur la journée. Chaque compteur est calculé pour chaque jour d'après les heures récupérées sur ce jour-là. Il est possible de créer autant de paramètres « Journée » qu'il existe de cas différents. Le même compteur fonctionnant dans un certain paramètre peut fonctionner différemment dans un autre paramètre (ex: un compteur heures supplémentaires peut démarrer à 8h d'un côté, 10h dans un autre paramètre et pas du tout dans un troisième).

Uniquement les compteurs possédant un nom peuvent être utilisé.

Il est recommandé de créer un paramètre n° 1 sans aucun paramétrage. Ce paramètre sera nommé « journée par défaut ».

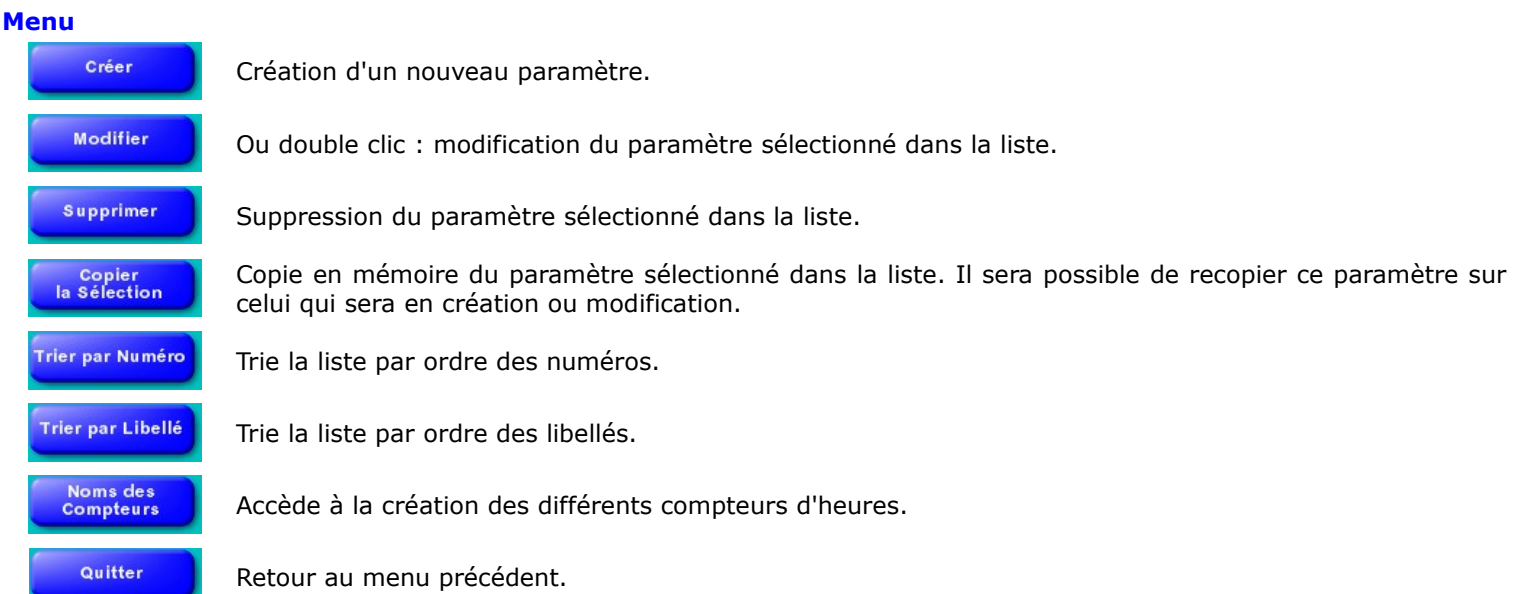